# **1a Solutions GmbH**

## **+++ CraneRent +++** KW 02/2013

## **WICHTIGE INFORMATIONEN FÜR DEN INHABER**

**Themen:** 1. ERMITTLUNGEN NACH KRANUNFALL IN MICHIGAN ABGESCHLOSSEN

- 2. UMFANGREICHE FUNKTIONEN, DIE FÜR SICH SPRECHEN
- 3. ARBEITSNACHWEISE AUF PDA UND TABLET PC TREFFEN AUF GROßE

**RESONNANZ** 

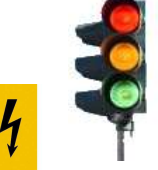

4. NEUESTE PC-MELDUNG: **KLEINER KNIGGE FÜR MEHR E-MAIL-ERFOLG**

#### ERMITTLUNGEN NACH KRANUNFALL IN MICHIGAN ABGESCHLOSSEN

Am 10. Februar 2012 stürzte in Michigan (USA) ein großer Gittermastraupenkran um und fiel auf das Kent County Gefängnis. Bei dem Unfall wurden drei Personen verletzt. Nach Ermittlungen der Michigan Occupational Safety Health Administration (MIOSHA) wurde der Unfall durch einen Bedienungsfehler des Kranführers verursacht. Dieser wurde jetzt zu einer Geldstrafe von 28.250 Dollar verurteilt. Zudem muss die Baufirma ein Subunternehmer wegen Sicherheitsverstöße 1.000 Dollar zahlen. Legen die Verurteilten in den nächsten 15 Tagen keinen Widerspruch ein, ist das Urteil rechtskräftig. Das Gefängnis wird derzeit Renoviert. Der Neubau soll bis November abgeschlossen sein. Quelle:

http://www.kranjournal.de/index.php?id=43&tx\_ttnews[tt\_news]=10286&cHash=b47c5fc432a6fde183151b2607cf48df am 09.01.2013

### UMFANGREICHE FUNKTIONEN, DIE FÜR SICH SPRECHEN

- **Automatische Verfolgung der Rechnungen und** Mahnungen
- $\Box$  Beliebige Versicherungstarife + sonstige Tarife
- Druck **IHRES eigenen** Rechnungs- und Auftragsformulars nach Aufwand möglich
- **Q** Angebote und Auftragsbestätigung **Verwaltung aller Fahrzeug- und**
- **Kundendaten**
- Anfragen- und Angebotsverwaltung
- Importgenerator Kunden
- $\Box$  Mietvertrag + Rechnung
- Fahrzeughandel

 $22$  46 17:59 ok HG-AV 525

25.10.06 Ma  $\frac{1}{MN-Mr}$ 172159 Kd-Nr

pt Übergabe

- Dispositions-Modul
- □ Online Anbindung an Internet Fahrzeugportale, z.B. Truckscout24.de, mobile.de, webmobile.de
- $\Box$  Kopplung an Buchhaltungssysteme wie SAP, DATEV
- Automatische Prüfterminliste für alle Einsatzfahrzeuge und Konstenverfolgung
- □ Vertriebsmodul: WV, Angebote
- Umsatzbericht + Kostenüberwachung
- $\Box$  Integration von mobilen Einheiten umfangreiches Dokumentenmanagement
- 3. ARBEITSNACHWEISE AUF PDA UND TABLET PC TREFFEN AUF IMMER GRÖßERE RESONNANZ

Immer mehr Firmen, gerade wenn es um größere Kranvermieter geht, wollen Ihre **Arbeitszeitenerfassung optimieren**. Hierfür hat die 1a Solutions GmbH ein Zeiterfassungs-Modul mit Barcodescanner auf dem PDA oder lokal entwickelt. Hierbei wird einfach

- $\blacktriangleright$ **Mitarbeiteretikett** (Diese werden aus dem Programm heraus erzeugt)
- $\blacktriangleright$ **Auftrag / Tätigkeit**
- $\blacktriangleright$  **Beginn-Zeit / Ende-Zeit**  gescannt oder eingegeben.

Damit wird der **Start** oder das **Ende** der Tätigkeit erfasst. Ebenso kann die **Komm** und **Geh-Zeit** des Mitarbeiters.

Zusätzlich gibt es die Möglichkeit die Zeiterfassung auch per PDA oder Tablet PC zu führen. Jeder Mitarbeiter kann am PDA oder Tablet PC Beginn-Zeit und Ende-Zeit eintragen oder die Arbeitszeit direkt für den Auftrag eingeben.

│<br>│ Vor/ok │ Prü. (v) Def.<br>│ Rücknahme │

4. Neueste PC-Meldung: **KLEINER KNIGGE FÜR MEHR E-MAIL-ERFOLG**

Details finden Sie auf www.1a-solutions-gmbh.de → Neueste IT Pressemitteilungen

Antwortfax an 0 93 06 - 24 34  $\Box$  Bitte senden Sie uns weitere Informationen per Email an **■** Bitte senden Sie uns eine Demoversion zum Preis von 18,00 € zzgl. 5,00 € Versand zzgl. MwSt. zu<br>(Versand per Postnachnahme). Bitte senden Sie mir keine Newsletter Bitte senden Sie mir keine Newsletter  $\Box$  Bitte faxen oder E-Mailen sie uns ein Datenblatt mit Preisen. Bitte senden sie den Newsletter zukünftig an Fax \_\_\_\_\_\_\_\_\_\_\_\_\_\_\_\_\_oder E-Mail\_ \_\_\_\_\_\_\_\_\_\_\_\_\_\_\_\_\_\_\_\_\_\_\_\_\_\_\_\_\_\_\_\_\_\_\_\_\_\_\_\_\_\_\_\_\_\_\_\_\_\_\_\_\_\_\_\_\_\_\_\_\_\_\_\_\_\_\_\_\_\_\_\_\_\_\_\_\_\_\_\_\_\_ Name in Klarschrift: Adresse: Telefon: Fax

**Hauptsitz Zweigstelle** Telefon (0 93 06) 9 91 66<br>Fax (0 93 06) 24 34

Grüner Graben 2 Landwehrstr. 30 Channel B. E-Mail: E-Mail: E-Mail: E-Mail: E-Mail: Amtsgericht Dresden<br>197249 Eisingen Capachie Amthe Channel American Amtsgericht Dresden (Research 197249 Eisingen Communication-g 97249 Eisingen bottline@1a-solution-gmbh.de<br>
Telefon (0 93 06) 9 91 66 Homepage: Homepage: www.1a-solutions-gmbh.de

 $\frac{1}{2}$